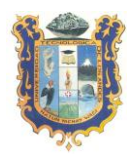

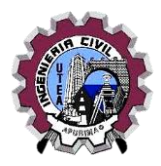

# **SÍLABO**

### **I. DATOS ACADÉMICOS**

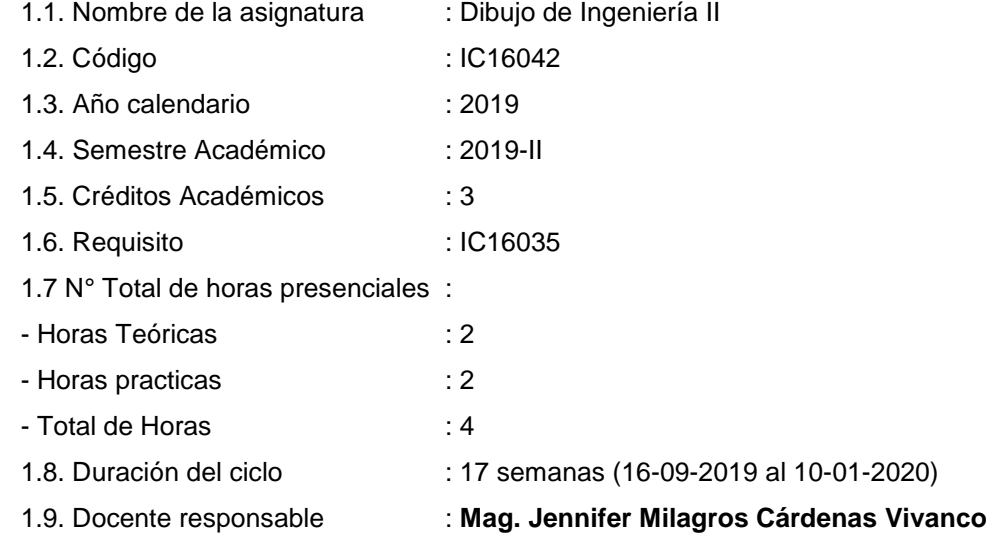

#### **SUMILLA**

Es una asignatura de área de formación profesional de naturaleza teórico - práctica, proporciona al estudiante las herramientas para que realice representaciones y proyecciones graficas de objetos sólidos básicos en 2D y 3D de manera manual y empleando herramientas graficas en CAD, en la aplicación de dibujos de ingeniería.

#### **II. COMPETENCIA**

Al finalizar el curso el alumno desarrollará las siguientes competencias:

- Lograr amplia destreza en el uso de un sistema de Dibujo Asistido por Computadora.
- Leer e interpretar adecuadamente los instrumentos técnicos de un expediente técnico, como son los planos, de las distintas especialidades y tipologías de proyectos.

#### **III. RESULTADOS DE APRENDIZAJE**

- Conocer y aplicar los elementos básicos del dibujo informático aplicado al dibujo técnico en ingeniería.
- Dibujar Objetos Bidimensionales, Tridimensionales y Planos de cierta complejidad.
- Leer y Dibujar adecuadamente los instrumentos técnicos de un expediente técnico, como son los planos, de las distintas especialidades y tipologías de proyectos.

### **IV. CONTENIDOS PROGRAMATICOS**

#### Unidad I:

- 1. PRESENTACION DEL SILABO
- 2. LA INFORMATICA APLICADA A LA INGENIERIA
- 3. EL DIBUJO ASISTIDO POR COMPUTADORA

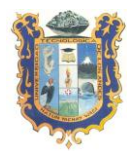

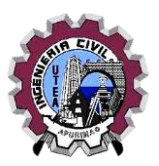

- 4. ENTORNO CAD
- 5. LA PRECISION EN SOFTWARE DE DIBUJO CAD
- 6. COMANDOS DE DIBUJO
- 7. COMANDOS MODIFICAR
- 8. EXAMEN PARCIAL 1

### Unidad II:

- 9. COMANDOS DE ACOTACION Y TEXTO
- 10. COMANDOS CAD AVANZADOS : CAPAS
- 11. COMANDOS CAD AVANZADOS : BLOQUES
- 12. MANEJO DE PROPIEDADES
- 13. CONFIGURACION DE PAGINA
- 14. CONFIGURACIONES DE IMPRESIÓN
- 15. CONFIGURACION DE LA VENTANA GRAFICA
- 16. EXAMEN PARCIAL 2

### **V. ESTRATEGIAS DIDACTICAS**

- **V.1. Métodos:** Los contenidos y actividades se desarrollarán siguiendo la metodología activa centrada en el proceso de aprendizaje del estudiante con el acompañamiento constante del docente, efectuando la evocación de saberes previos, el análisis, la reconstrucción y la evaluación de contenidos. El docente utilizará la metodología de exposición dialogada en los talleres de dibujo para las horas teóricas y para las horas prácticas realizará ejercicios de Dibujo Asistido por Computadora – Planos.
- **V.2. Técnicas:** En el curso se emplea un método activo en el proceso enseñanza-Aprendizaje, en el que los alumnos tienen participación en todas las clases. El docente emplea la exposición y ejemplificación para complementar la actividad de los estudiantes utilizando las ayudas audiovisuales disponibles. El trabajo en aula se complementa con trabajos domiciliarios que los estudiantes realizan por asignación del docente.

### **VI. MATERIALES Y RECURSOS**

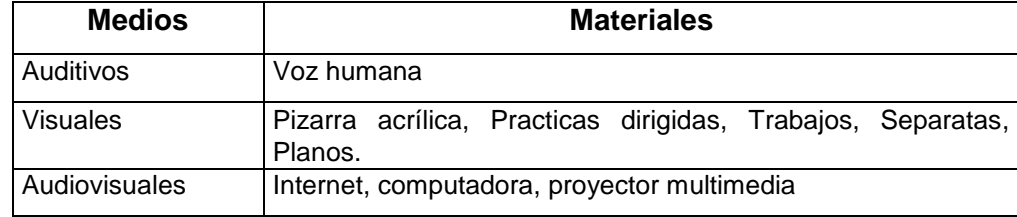

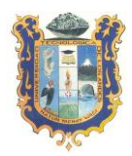

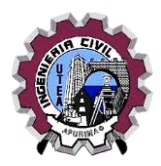

#### **VII. EVALUACION**

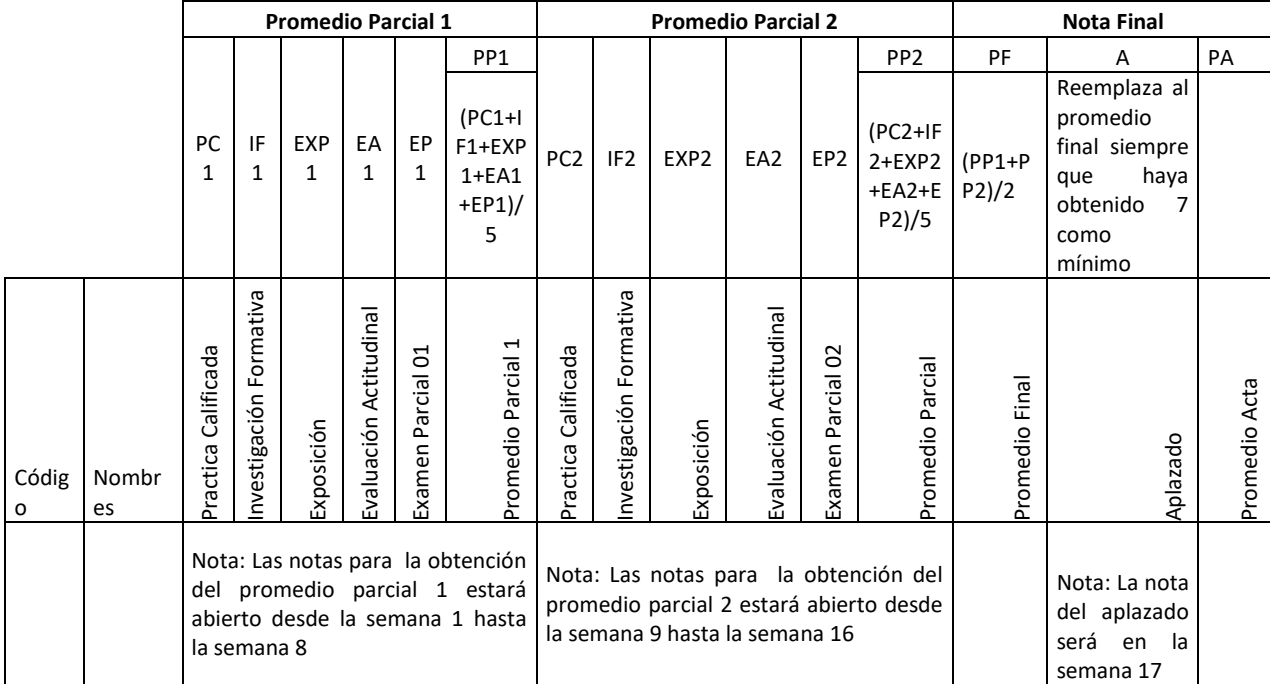

#### **Leyenda:**

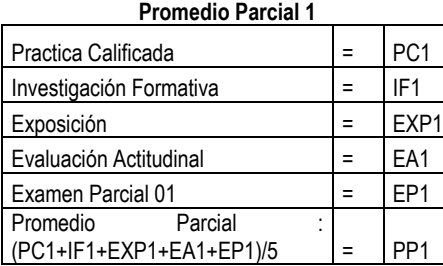

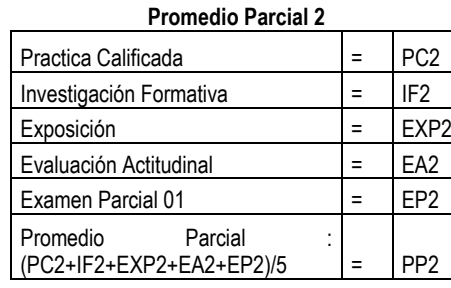

#### **Nota Final**

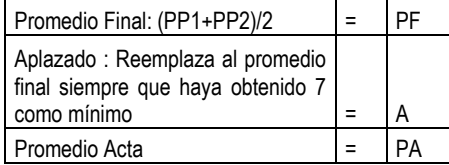

Nota: Las notas para la obtención del promedio parcial 1 estará abierto desde la semana 1 hasta la semana 8

Practica Calificada  $=$  PC2 Nota: Las notas para la obtención del promedio parcial 2 estará abierto desde la semana 9 hasta la semana 16

Nota: La nota del aplazado será en la semana 17

Para aprobar debe obtener como mínimo la nota de ONCE

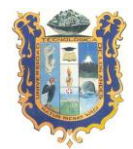

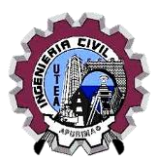

## **VIII. BIBLIOGRAFIA**

- QUEZADA CERNA, WILSON; AUTOCAD PARA TODOS 2012, AUTODESK; MEGABYTE GRUPO EDITORIAL 2012.
- QUEZADA CERNA, WILSON; LA GUIA DEFINITIVA AUTOCAD 2009, AUTODESK; MEGABYTE GRUPO EDITORIAL 2008.
- SABANA MENDOZA, M.; HERRAMIENTAS INFORMATICAS PARA INGENIEROS, PLANTILLAS PARA LA GESTION DE PROYECTOS; MEGABYTE GRUPO EDITORIAL 2008.
- CECIL SPENCER, H.; DIBUJO TECNICO, Alfaomega Grupo Editor. S.A.; MEXICO D.F. 2012.
- QUISPE ZALASAR, J.; DIBUJO TECNICO; JULIACA PERU ANDINA.
- GIESECKE, F. E.; DIBUJO TECNICO; LIMUSA, GRUPO NORIEGA EDITORES, MEXICO D.F. 2012.
- TUMIALAN PINTO, J. VASQUEZ BUSTAMANTE, O.; LECTURA DE PLANOS EN EDIFICACIONES; COORPORACION GRAFICA SUIZA S.A.C. 2008
- INSTITUTO DE LA CONSTRUCCION Y GERENCIA; REGLAMENTO NACIONAL DE EDIFICACIONES / OBRAS DE SANEAMIENTO INSTALACIONES SANITARIAS. POR FONDO EDITORIAL ICG 2009.
- MONTOYA CORONADO, F.; CONSTRUCCIONES GEOMETRICAS, TEORIA Y PROBLEMAS, LIMA – PERU 1989.
- RESOLUCIÓN DIRECTORAL Nº 021-2017-INACAL/DN Lima; 2017
- EDWARD T. WHITE, Vocabulario Gráfico para la Presentación Arquitectónica. Editorial Trillas, México.
- WILLIAM KIRBY LOCKARD, El Dibujo Como Instrumento Arquitectónico. Editorial Trillas, México.
- PLAZOLA, Arquitectura Habitacional. Volumen I, IV Edición, Editorial Limusa.

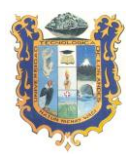

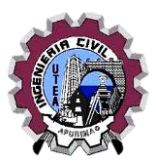

# **ANEXOS**

### **PROGRAMACION DE ACTIVIDADES**

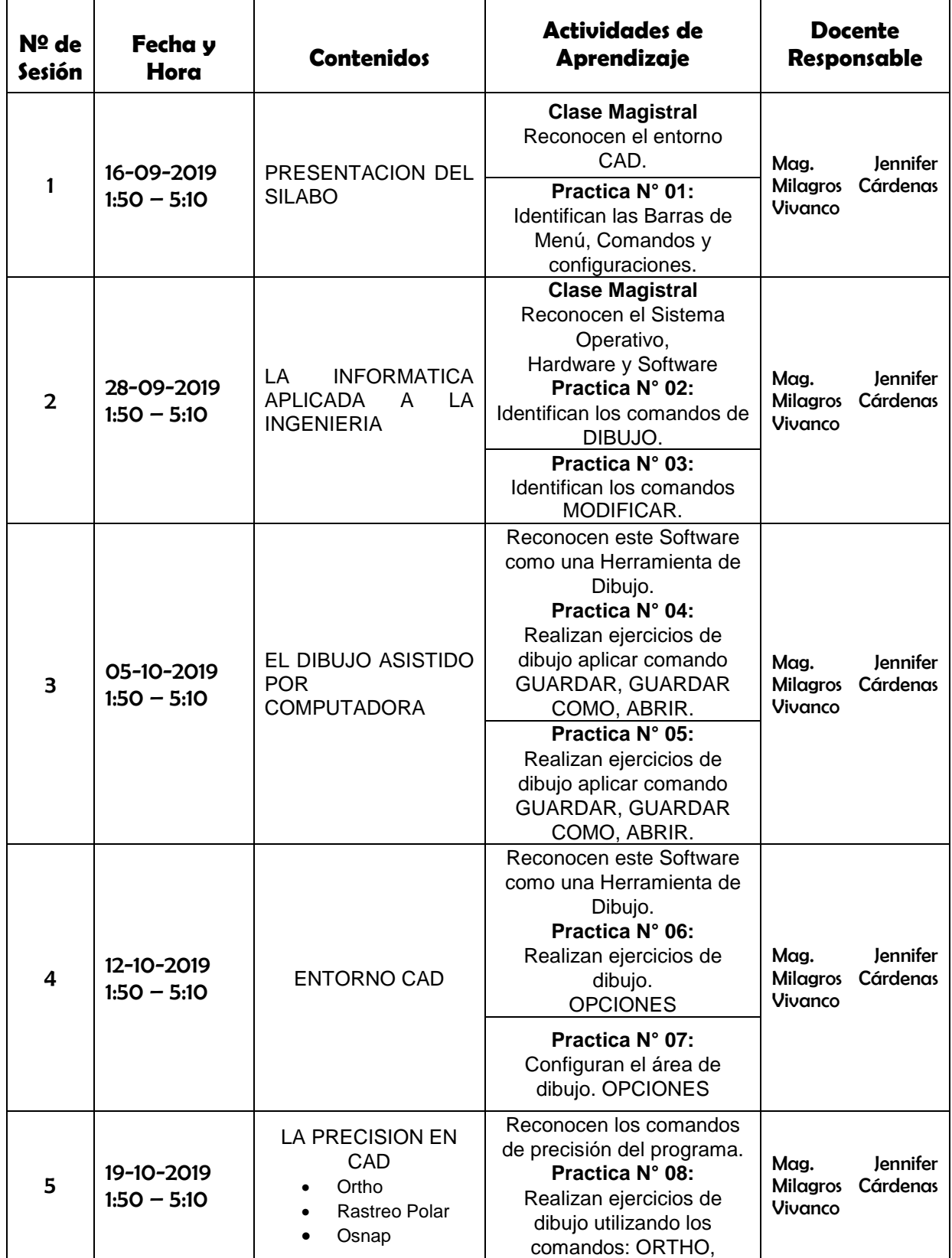

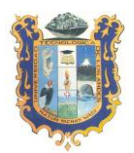

# UNIVERSIDAD TECNOLIGICA DE LOS ANDES FACULTAD DE INGENIERIA ESCUELA PROFESIONAL DE INGENIERIA CIVIL

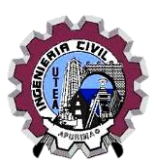

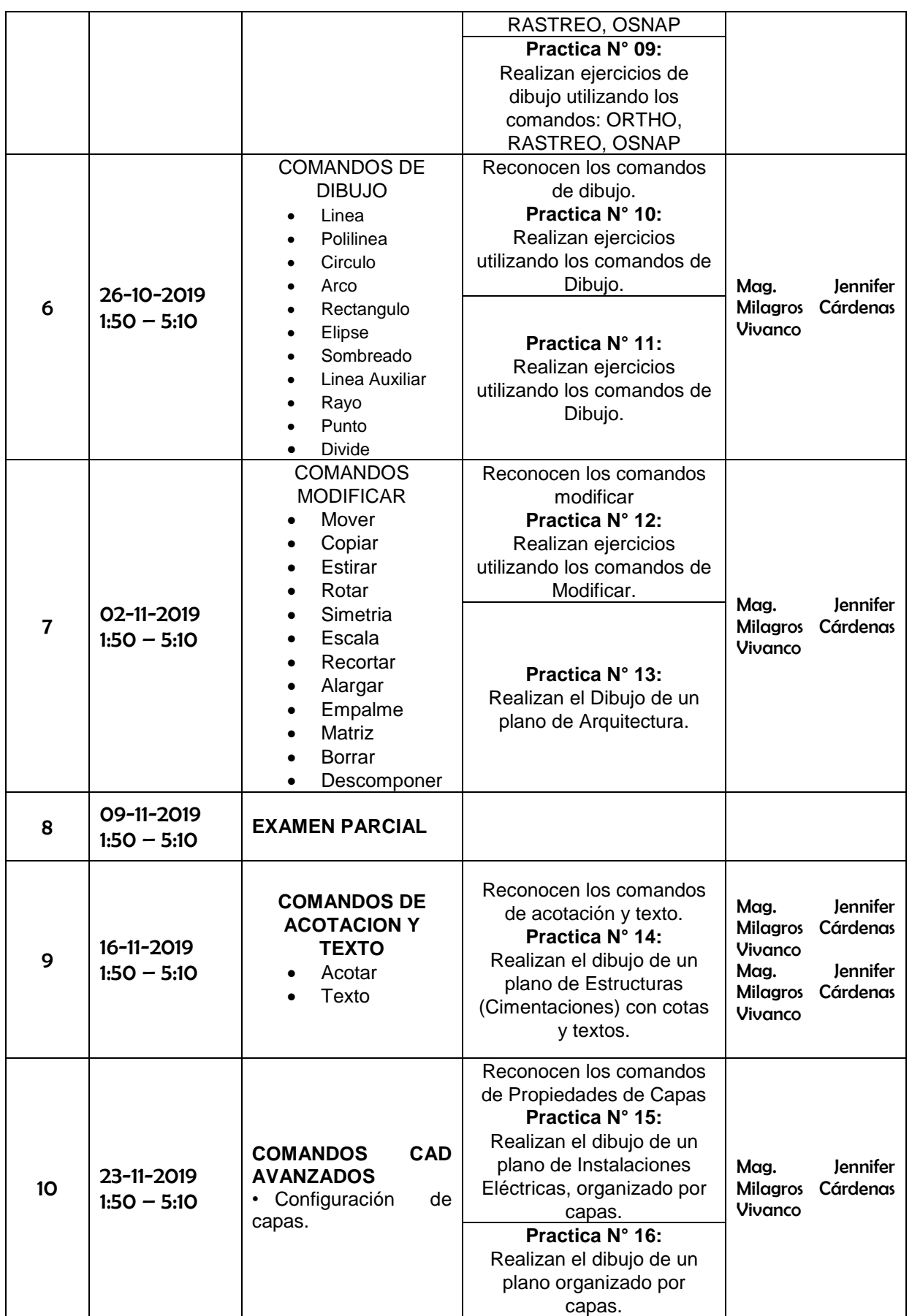

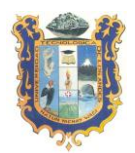

# UNIVERSIDAD TECNOLIGICA DE LOS ANDES FACULTAD DE INGENIERIA ESCUELA PROFESIONAL DE INGENIERIA CIVIL

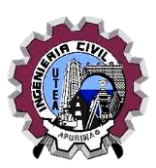

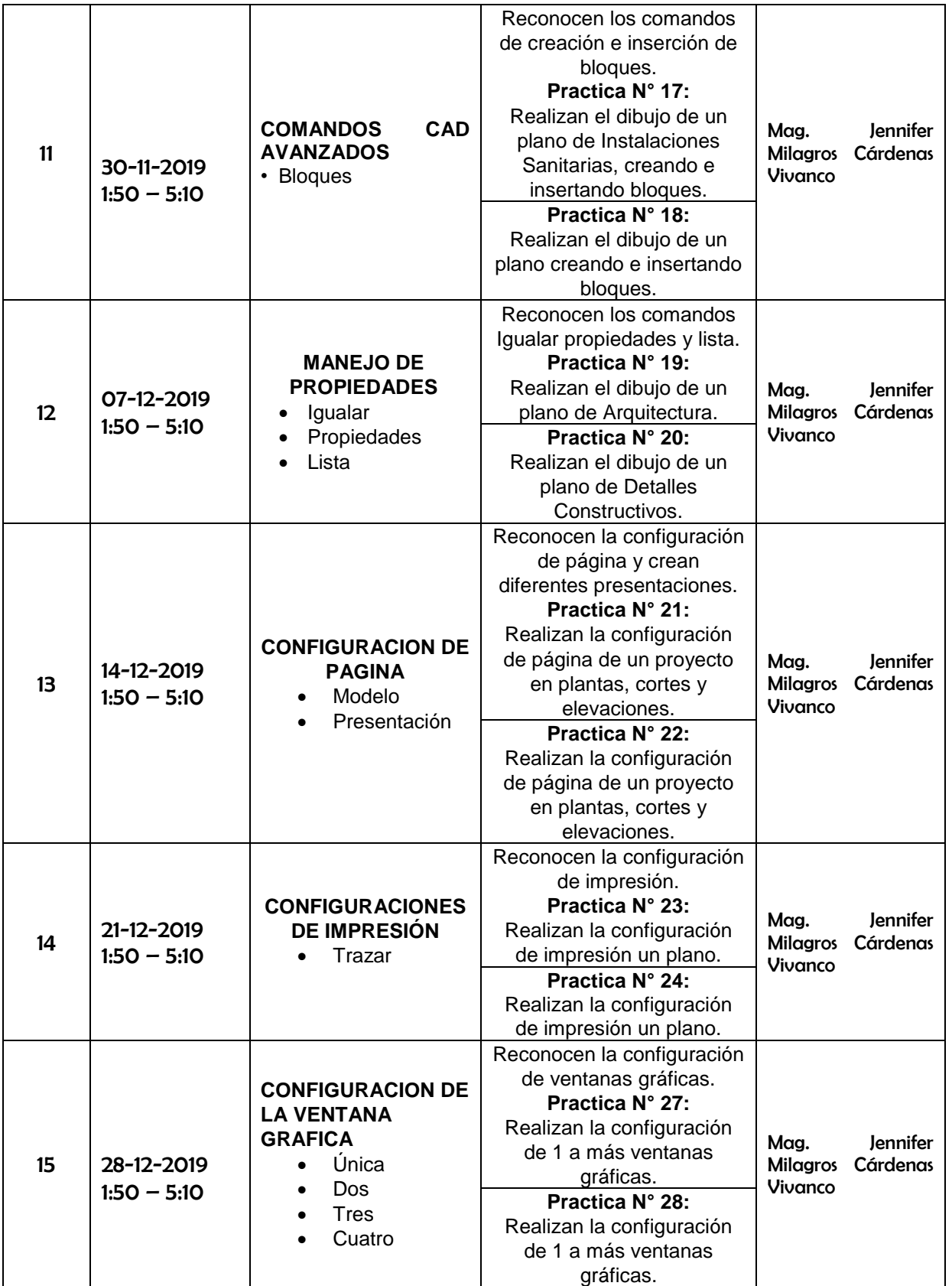

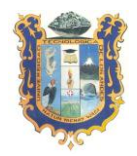

# UNIVERSIDAD TECNOLIGICA DE LOS ANDES FACULTAD DE INGENIERIA ESCUELA PROFESIONAL DE INGENIERIA CIVIL

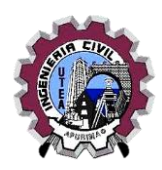

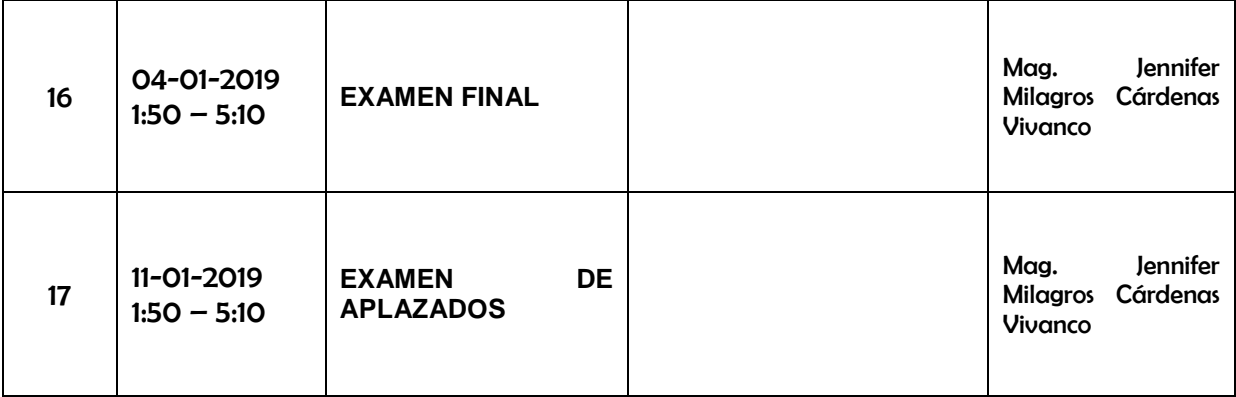